# **TM140**

# **SAP Transportation Management for LSP**

### **COURSE OUTLINE**

Course Version: 16 Course Duration: 5 Day

### **SAP Copyrights and Trademarks**

© 2016 SAP SE or an SAP affiliate company. All rights reserved.

No part of this publication may be reproduced or transmitted in any form or for any purpose without the express permission of SAP SE or an SAP affiliate company.

SAP and other SAP products and services mentioned herein as well as their respective logos are trademarks or registered trademarks of SAP SE (or an SAP affiliate company) in Germany and other countries. Please see <a href="http://global12.sap.com/corporate-en/legal/copyright/index.epx">http://global12.sap.com/corporate-en/legal/copyright/index.epx</a> for additional trademark information and notices.

Some software products marketed by SAP SE and its distributors contain proprietary software components of other software vendors.

National product specifications may vary.

These materials are provided by SAP SE or an SAP affiliate company for informational purposes only, without representation or warranty of any kind, and SAP SE or its affiliated companies shall not be liable for errors or omissions with respect to the materials. The only warranties for SAP SE or SAP affiliate company products and services are those that are set forth in the express warranty statements accompanying such products and services, if any. Nothing herein should be construed as constituting an additional warranty.

In particular, SAP SE or its affiliated companies have no obligation to pursue any course of business outlined in this document or any related presentation, or to develop or release any functionality mentioned therein. This document, or any related presentation, and SAP SE's or its affiliated companies' strategy and possible future developments, products, and/or platform directions and functionality are all subject to change and may be changed by SAP SE or its affiliated companies at any time for any reason without notice. The information in this document is not a commitment, promise, or legal obligation to deliver any material, code, or functionality. All forward-looking statements are subject to various risks and uncertainties that could cause actual results to differ materially from expectations. Readers are cautioned not to place undue reliance on these forward-looking statements, which speak only as of their dates, and they should not be relied upon in making purchasing decisions.

### **Typographic Conventions**

American English is the standard used in this handbook.

The following typographic conventions are also used.

| This information is displayed in the instructor's presentation | <b>—</b>        |
|----------------------------------------------------------------|-----------------|
| Demonstration                                                  | <b>&gt;</b>     |
| Procedure                                                      | 2 3             |
| Warning or Caution                                             | 1               |
| Hint                                                           |                 |
| Related or Additional Information                              | <b>&gt;&gt;</b> |
| Facilitated Discussion                                         | •               |
| User interface control                                         | Example text    |
| Window title                                                   | Example text    |

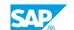

### **Contents**

| vii                | Course O | verview                                                                                                    |
|--------------------|----------|----------------------------------------------------------------------------------------------------|
| 1                  | Unit 1:  | Freight Forwarding Process                                                                                                    |
| 1                  |          | Lesson: Describing Forwarding Orders                                                                                                    |
| 3                  | Unit 2:  | Forwarding Orders                                                                                                    |
| 3<br>3<br>3<br>3   |          | Lesson: Using the Forwarding Order Document Lesson: Creating a Forwarding Order Lesson: Defining a Forwarding Order with a Location and Business Partner Lesson: Routing a Forwarding Order Lesson: Calculating Charges                             |
| 4                  |          | Lesson: Creating a Forwarding Quotation                                                                                                    |
| 5                  | Unit 3:  | Forwarding Order Templates                                                                                                    |
| 5                  |          | Lesson: Creating a Forwarding Order from a Template                                                                                                    |
| 7                  | Unit 4:  | Advanced Transportation Network                                                                                                    |
| 7<br>7<br>7<br>7   |          | Lesson: Defining Carrier Schedules Lesson: Creating Sailing Schedules Lesson: Combining Schedules in the Transportation Network Lesson: Analyzing the Results of the Path Finder                                                                    |
| 9                  | Unit 5:  | International Shipments                                                                                                    |
| 9                  |          | Lesson: Modeling Ocean Shipping Lesson: Creating Modes and Means of Transport to Support Ocean Shipments                                                                                                    |
| 9                  |          | Lesson: Booking Ocean Capacity to Execute Planning for International Shipments                                                                                                    |
| 9<br>9<br>10<br>10 |          | Lesson: Creating Freight Bookings Lesson: Creating Forwarding Orders Lesson: Executing Planning for International Less than Container Load (LCL) Shipments Lesson: Planning Container Provision Lesson: Analyzing an LCL Air Transportation Process |
| 11                 | Unit 6:  | Advanced Capacity Planning                                                                                                    |
| 11                 |          | Lesson: Planning Freight Documents Using Schedules                                                                                                    |

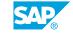

| 13                                                             | Unit 7:              | Freight Booking Management                                                                                                    |
|----------------------------------------------------------------|----------------------|----------------------------------------------------------------------------------------------------|
| 13                                                             |                      | Lesson: Creating Freight Bookings for Consolidation                                                                                                    |
| 13                                                             |                      | Lesson: Generating Freight Orders for Pick up and Delivery                                                                                                    |
| 15                                                             | Unit 8:              | Service Order Management                                                                                                    |
| 15                                                             |                      | Lesson: Managing Service Orders                                                                                                    |
| 15                                                             |                      | Lesson: Creating Instruction Sets                                                                                                    |
| 17                                                             | Unit 9:              | Export and Import Handling                                                                                                    |
| 17                                                             |                      | Lesson: Defining Export and Import Organizational Collaboration                                                                                                    |
| 19                                                             | Unit 10:             | Forwarding Agreement Management                                                                                                    |
| 19                                                             |                      | Lesson: Identifying Forwarding Agreement Items                                                                                                    |
| 19                                                             |                      | Lesson: Creating a Service Product Catalog                                                                                                    |
| 19                                                             |                      | Lesson: Creating a Forwarding Settlement Document                                                                                                    |
| 21                                                             | Unit 11:             | Customer Settlement                                                                                                    |
| 21                                                             |                      | Lesson: Applying Cost Pull                                                                                                    |
| 0.4                                                            |                      | Lesson: Applying Flexible Invoicing Methodology                                                                                                    |
| 21                                                             |                      |                                                                                                    |
| 21<br>21<br>21                                                 |                      | Lesson: Creating a Collective Forwarding Settlement Document Lesson: Invoicing Carriers                                                                                                    |
| 21                                                             | Unit 12:             | Lesson: Creating a Collective Forwarding Settlement Document                                                                                                    |
| 21<br>21                                                       | Unit 12:             | Lesson: Creating a Collective Forwarding Settlement Document Lesson: Invoicing Carriers                                                                                                    |
| 21<br>21<br><b>23</b>                                          | Unit 12:             | Lesson: Creating a Collective Forwarding Settlement Document Lesson: Invoicing Carriers  Internal Settlement                                                                                                    |
| 21<br>21<br><b>23</b>                                          | Unit 12:             | Lesson: Creating a Collective Forwarding Settlement Document Lesson: Invoicing Carriers  Internal Settlement  Lesson: Settling Intercompany Transportation Costs                                                                                                    |
| 21<br>21<br>23<br>23<br>23                                     | Unit 12:<br>Unit 13: | Lesson: Creating a Collective Forwarding Settlement Document Lesson: Invoicing Carriers  Internal Settlement  Lesson: Settling Intercompany Transportation Costs Lesson: Settling Intracompany Transportation Costs                                                                                                    |
| 21<br>21<br>23<br>23<br>23<br>23<br>25                         |                      | Lesson: Creating a Collective Forwarding Settlement Document Lesson: Invoicing Carriers  Internal Settlement  Lesson: Settling Intercompany Transportation Costs Lesson: Settling Intracompany Transportation Costs Lesson: Configuring Intracompany Settlement Settings  Strategic Freight Selling  Lesson: Strategic Freight Selling Processing Steps                                                                                                    |
| 21<br>21<br>23<br>23<br>23<br>23<br>25<br>25                   |                      | Lesson: Creating a Collective Forwarding Settlement Document Lesson: Invoicing Carriers  Internal Settlement  Lesson: Settling Intercompany Transportation Costs Lesson: Settling Intracompany Transportation Costs Lesson: Configuring Intracompany Settlement Settings  Strategic Freight Selling  Lesson: Strategic Freight Selling Processing Steps Lesson: Receiving a Request for Quotation (RFQ)                                                         |
| 21<br>21<br>23<br>23<br>23<br>23<br>25<br>25<br>25<br>25       |                      | Lesson: Creating a Collective Forwarding Settlement Document Lesson: Invoicing Carriers  Internal Settlement  Lesson: Settling Intercompany Transportation Costs Lesson: Settling Intracompany Transportation Costs Lesson: Configuring Intracompany Settlement Settings  Strategic Freight Selling  Lesson: Strategic Freight Selling Processing Steps Lesson: Receiving a Request for Quotation (RFQ) Lesson: Generating Responses                            |
| 21<br>21<br>23<br>23<br>23<br>23<br>25<br>25                   |                      | Lesson: Creating a Collective Forwarding Settlement Document Lesson: Invoicing Carriers  Internal Settlement  Lesson: Settling Intercompany Transportation Costs Lesson: Settling Intracompany Transportation Costs Lesson: Configuring Intracompany Settlement Settings  Strategic Freight Selling  Lesson: Strategic Freight Selling Processing Steps Lesson: Receiving a Request for Quotation (RFQ)                                                         |
| 21<br>21<br>23<br>23<br>23<br>23<br>25<br>25<br>25<br>25<br>25 |                      | Lesson: Creating a Collective Forwarding Settlement Document Lesson: Invoicing Carriers  Internal Settlement  Lesson: Settling Intercompany Transportation Costs Lesson: Settling Intracompany Transportation Costs Lesson: Configuring Intracompany Settlement Settings  Strategic Freight Selling  Lesson: Strategic Freight Selling Processing Steps Lesson: Receiving a Request for Quotation (RFQ) Lesson: Generating Responses Lesson: Negotiating Rounds |

### **Course Overview**

### **TARGET AUDIENCE**

This course is intended for the following audiences:

- Application Consultant
- Business Process Architect
- Business Process Owner/Team Lead/Power User
- Solution Architect
- Trainer
- User

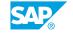

### **Freight Forwarding Process**

### **Lesson 1: Describing Forwarding Orders**

### **Lesson Objectives**

After completing this lesson, you will be able to:

• Describe forwarding orders

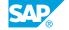

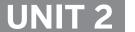

### **Forwarding Orders**

### **Lesson 1: Using the Forwarding Order Document**

### **Lesson Objectives**

After completing this lesson, you will be able to:

• Use the forwarding order document

### **Lesson 2: Creating a Forwarding Order**

#### **Lesson Objectives**

After completing this lesson, you will be able to:

- · Create a forwarding order with items
- Assign a shipping type to a forwarding order

### **Lesson 3: Defining a Forwarding Order with a Location and Business Partner**

#### **Lesson Objectives**

After completing this lesson, you will be able to:

- Outline the business partner used in a forwarding order
- Define the location, date, and time in a forwarding order

### **Lesson 4: Routing a Forwarding Order**

#### **Lesson Objectives**

After completing this lesson, you will be able to:

- Identify the stages used in a forwarding order
- Define the movement type for use in a forwarding order
- Provide or return empty containers

### **Lesson 5: Calculating Charges**

#### **Lesson Objectives**

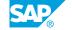

• Calculate charges for a forwarding order

### **Lesson 6: Creating a Forwarding Quotation**

### **Lesson Objectives**

After completing this lesson, you will be able to:

• Create a forwarding quotation

### **Forwarding Order Templates**

### **Lesson 1: Creating a Forwarding Order from a Template**

### **Lesson Objectives**

After completing this lesson, you will be able to:

• Create a forwarding order from a template

# UNIT 4 Advanced Transportation Network

### **Lesson 1: Defining Carrier Schedules**

### **Lesson Objectives**

After completing this lesson, you will be able to:

- Create carrier schedules
- Generate departures

### **Lesson 2: Creating Sailing Schedules**

#### **Lesson Objectives**

After completing this lesson, you will be able to:

• Identify the Logistics Service Provider (LSP)-based schedules

### **Lesson 3: Combining Schedules in the Transportation Network**

### **Lesson Objectives**

After completing this lesson, you will be able to:

- Apply default routes
- · Create connection flights

### **Lesson 4: Analyzing the Results of the Path Finder**

#### **Lesson Objectives**

After completing this lesson, you will be able to:

• Analyze the results of the path finder

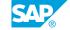

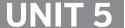

### **International Shipments**

### **Lesson 1: Modeling Ocean Shipping**

### **Lesson Objectives**

After completing this lesson, you will be able to:

· Model ocean shipping

### Lesson 2: Creating Modes and Means of Transport to Support Ocean Shipments

#### **Lesson Objectives**

After completing this lesson, you will be able to:

· Create an international shipping network

## **Lesson 3: Booking Ocean Capacity to Execute Planning for International Shipments**

#### Lesson Objectives

After completing this lesson, you will be able to:

- Create freight booking types
- Create sailing schedules

### **Lesson 4: Creating Freight Bookings**

#### **Lesson Objectives**

After completing this lesson, you will be able to:

• Create ocean freight bookings

### **Lesson 5: Creating Forwarding Orders**

#### **Lesson Objectives**

After completing this lesson, you will be able to:

· Create forwarding orders

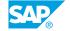

### Lesson 6: Executing Planning for International Less than Container Load (LCL) Shipments

### **Lesson Objectives**

After completing this lesson, you will be able to:

• Execute international less than container load (LCL) shipments

### **Lesson 7: Planning Container Provision**

### **Lesson Objectives**

After completing this lesson, you will be able to:

• Plan container provision

### **Lesson 8: Analyzing an LCL Air Transportation Process**

### **Lesson Objectives**

After completing this lesson, you will be able to:

• Analyze the special requirements for air transportation

### **Advanced Capacity Planning**

### **Lesson 1: Planning Freight Documents Using Schedules**

### **Lesson Objectives**

- · Plan with schedules
- Apply schedule updates to freight documents

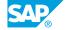

### **Freight Booking Management**

### **Lesson 1: Creating Freight Bookings for Consolidation**

### **Lesson Objectives**

After completing this lesson, you will be able to:

· Create freight bookings for consolidation

### **Lesson 2: Generating Freight Orders for Pick up and Delivery**

### **Lesson Objectives**

After completing this lesson, you will be able to:

• Generate freight orders for pickup and delivery

### **UNIT 8** Service Order Management

### **Lesson 1: Managing Service Orders**

### **Lesson Objectives**

After completing this lesson, you will be able to:

- Configure service orders
- Create service orders
- Calculate charges for service orders

### **Lesson 2: Creating Instruction Sets**

### **Lesson Objectives**

- Create instruction sets
- Combine instructions and services
- Track instructions

## **Export and Import Handling**

### **Lesson 1: Defining Export and Import Organizational Collaboration**

### **Lesson Objectives**

- Define export and import processes
- Plan the export process
- · Analyze communication between the export and import business units
- Define export and import processing with consolidation

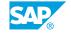

# **Forwarding Agreement Management**

### **Lesson 1: Identifying Forwarding Agreement Items**

### **Lesson Objectives**

After completing this lesson, you will be able to:

· Identify forwarding agreement items

### **Lesson 2: Creating a Service Product Catalog**

#### **Lesson Objectives**

After completing this lesson, you will be able to:

- Create a service product catalog
- Generate an agreement from a service product catalog

### **Lesson 3: Creating a Forwarding Settlement Document**

### **Lesson Objectives**

- Create a forwarding settlement document from a forwarding order
- Integrate a forwarding settlement document with enterprise resource planning

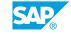

### **Customer Settlement**

### **Lesson 1: Applying Cost Pull**

### **Lesson Objectives**

After completing this lesson, you will be able to:

• Define cost pull strategies

### **Lesson 2: Applying Flexible Invoicing Methodology**

#### **Lesson Objectives**

After completing this lesson, you will be able to:

- · Identify flexible invoicing components
- Customize a settlement group
- Build settlement rules
- Describe the mass creation options of a forwarding settlement document

### Lesson 3: Creating a Collective Forwarding Settlement Document

#### **Lesson Objectives**

After completing this lesson, you will be able to:

- · Describe collective invoicing usage
- Create a collective forwarding settlement document

### **Lesson 4: Invoicing Carriers**

#### **Lesson Objectives**

- Describe rule 11
- Calculate a charge for a rule 11 forwarding order
- · Create a freight settlement document for a rule 11 freight order

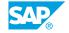

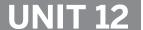

### **Internal Settlement**

### **Lesson 1: Settling Intercompany Transportation Costs**

### **Lesson Objectives**

After completing this lesson, you will be able to:

· Perform internal settlement of intercompany costs

### **Lesson 2: Settling Intracompany Transportation Costs**

#### **Lesson Objectives**

After completing this lesson, you will be able to:

· Perform internal settlement of intracompany costs

### **Lesson 3: Configuring Intracompany Settlement Settings**

### **Lesson Objectives**

- Configure the settings required for intracompany internal settlement
- Configure the settings required for intercompany internal settlement

### **Strategic Freight Selling**

### **Lesson 1: Strategic Freight Selling Processing Steps**

### **Lesson Objectives**

After completing this lesson, you will be able to:

· Describe the freight selling process

### Lesson 2: Receiving a Request for Quotation (RFQ)

#### **Lesson Objectives**

After completing this lesson, you will be able to:

· Receive an RFQ

### **Lesson 3: Generating Responses**

### **Lesson Objectives**

After completing this lesson, you will be able to:

- Build rates
- Generate responses
- · Estimate charges

### **Lesson 4: Negotiating Rounds**

#### **Lesson Objectives**

After completing this lesson, you will be able to:

Negotiate rounds

### Lesson 5: Generating Agreements for Strategic Freight Selling

#### **Lesson Objectives**

After completing this lesson, you will be able to:

• Generate agreements for strategic freight selling

## Lesson 6: Assigning Users at the Forwarding Agreement Quotation (FWAQ) Item Level

### **Lesson Objectives**

After completing this lesson, you will be able to:

• Create forwarding agreement quotation assignments